## SAP ABAP table /BEV1/TSAUART {Order Types (Target) for Part Load Lift Orders}

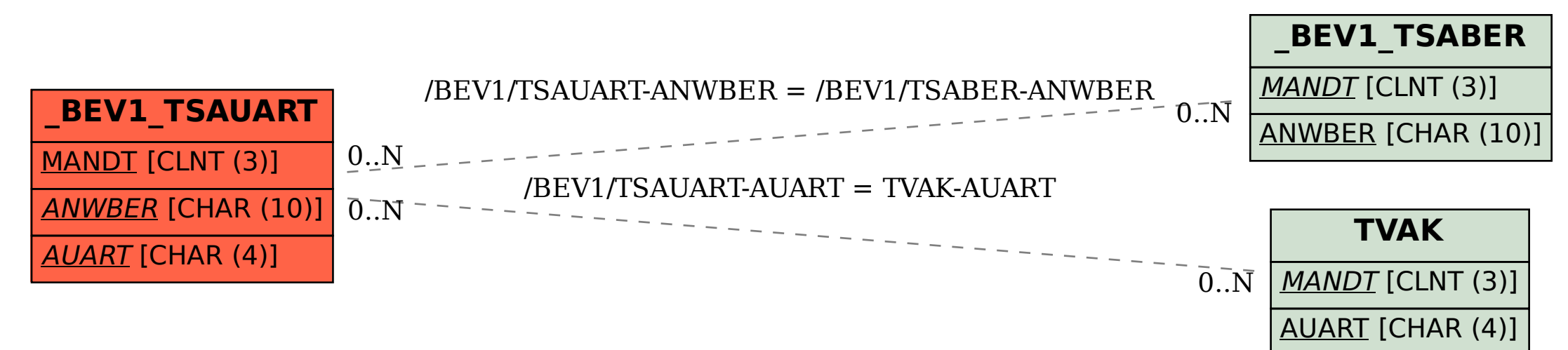